### **УДК 004.92+004.946**

# **ПОДХОД К МОДЕЛИРОВАНИЮ НЕШТАТНЫХ СИТУАЦИЙ С ИСПОЛЬЗОВАНИЕМ ВИРТУАЛЬНОГО ТРЕНАЖЕРА ДЛЯ ОБУЧЕНИЯ ПЕРСОНАЛА**

### **Мишенков Евгений Александрович**

Заместитель главного конструктора – начальник научно-конструкторского отдела, e-mail: [dc@vniia.ru](mailto:dc@vniia.ru)

#### **Малышев Александр Анатольевич**

Начальник научно-исследовательского отдела, e-mail: [dc@vniia.ru](mailto:dc@vniia.ru)

### **Кулагин Александр Васильевич**

Начальник группы, e-mail: [dc@vniia.ru](mailto:dc@vniia.ru)

### **Сагун Дмитрий Юрьевич**

### Инженер, e-mail: [dc@vniia.ru](mailto:dc@vniia.ru)

ФГУП «ВНИИА им. Н. Л. Духова» 127055, г. Москва, ул. Сущевская 22

**Аннотация.** В наше время крайне актуальна проблема промышленной безопасности на предприятиях. Техногенные катастрофы оказывают значительное негативное воздействие на все сферы. Анализ статистических данных аварий, наблюдавшихся на территории России, произошедших на различных объектах в последние десять лет, показал, что 60 % из них случились из-за ошибок персонала [7]. В статье рассматривается целесообразность разработки виртуального тренажера как инструмента для повышения квалификации и оценки эффективности обучения персонала. На основе системы виртуального моделирования и 3Dвизуализации «Barco I-Space 4» CAVE и среды разработки Unity 3D Engine будет рассмотрен подход к созданию виртуального тренажера, принципы моделирования нештатных ситуаций, способы оценки эффективности обучения персонала.

**Ключевые слова:** моделирование аварийных ситуаций, Unity 3D, виртуальная реальность.

**Цитирование:** Мишенков Е.А., Малышев А.А., Кулагин А.В., Сагун Д.Ю. Подход к моделированию нештатных ситуаций с использованием виртуального тренажера для обучения персонала // Информационные и математические технологии в науке и управлении. 2019. № 4 (16). С. 99 110. DOI: 10.25729/2413-0133-2019-4-08

**Введение.** Виртуальный тренажер это инструмент, который позволяет пользователю погрузиться в искусственный мир и непосредственно действовать в нем с помощью специальных сенсорных устройств, которые связывают его движения с аудиовизуальными эффектами. При этом зрительные, слуховые, осязательные и моторные ощущения пользователя заменяются их имитацией, генерируемой компьютером. Характерными признаками виртуальной реальности являются моделирование в режиме реального времени, имитация окружающей обстановки с высокой степенью реализма, а также возможность воздействовать на окружающую среду и иметь при этом обратную связь (виртуальная среда отзывается на действия пользователя). [8, 9]

Как известно, около 80 % информации человек воспринимает визуально [10], а усваивает 90 % полученной информации только при самостоятельном формулировании и решении проблемы [5]. Функциональность индивидуальных средств визуализации мониторов — оказывается ограниченной в случаях, когда речь идет о визуализации для коллективной работы (многопользовательская визуализация). Как показывает практика, для подобных задач наилучшим образом подходят системы с «эффектом погружения», где изображение воспроизводится максимально реалистично, в 3D, на большом экране в масштабе 1:1, что позволяет работать с виртуальными 3D-моделями, практически аналогичными реально-существующим. Виртуальный тренажер позволяет визуализировать реалистичное изображение окружающей среды на основе уже существующей, используя фотограмметрию, или создавать по инженерному проекту (если такое «окружение» существует только «на бумаге») [4, 6] .

Смоделировать аварийную ситуацию и провести обучение персонала для отработки действий в нештатной ситуации с использованием виртуального тренажера значительно проще, чем с реальными физическими объектами. При разработке виртуального тренажера в него можно заложить структуру для дальнейшего расширения функционала (масштабируемость виртуального тренажера), создать систему симуляции виртуальной системы (систему взаимозависимых объектов), функционал для оперативной замены элементов «исследуемого» объекта, конструкции (загружать файлы с внешнего носителя, без изменения программы запуска тренажера) [3]. Это позволит сделать тренажер более гибким инструментом для обучения. Также виртуальный тренажер можно использовать как систему по сбору статистических данных об эффективности проведения обучения. Виртуальный тренажер позволяет подготовить персонал к работе в любых ситуациях: от сложно воспроизводимых в обычных условиях до чрезвычайных, опасных для жизни и здоровья. Виртуальный тренажер – гибкий инструмент, он позволяет решать и другие задачи, связанные с виртуальным моделированием. Например, обеспечить эффективное взаимодействие с продуктом (изделием) на всех этапах жизненного цикла, повысить эффективность производства, эксплуатации и утилизации. Рассмотрим основные этапы жизненного цикла продукта (изделия) и роли виртуального моделирования в нем [1].

Предварительное проектирование.

1. Виртуальное моделирование изделия, процесса производства, процесса эксплуатации (максимально реалистичная работа с цифровым макетом, отказ от физических макетов на ранней стадии разработки).

2. Обсуждение компоновки с заказчиками, субподрядчиками и т. д. (вовлечение заказчика в постановку и корректировку ТТХ).

3. Анализ ремонтопригодности (сборки, разборки).

4. Виртуальный анализ эргономики в реальном времени (нет необходимости делать натурные макеты).

5. Визуальные коммуникации с субподрядчиками, заказчиками и т. д.

Планирование производства.

1. Максимально реалистичное представление данных и их увязка (разработчики, технологи, субподрядчики, заказчики).

2. Быстрые симуляторы отработки ручных процессов (симулятор сварки, заклепки, покраски и т. д.).

3. Визуальные коммуникации по общей компоновке процесса производства.

4. Быстрое моделирование ручных операций и создание обучающих видеороликов. Эксплуатация.

1. Повышение эксплуатационных характеристик за счет моделирования (симуляции) работы изделия в различных контекстах эксплуатации.

2. Обучение сложным процессам эксплуатации (обучение персонала).

3. Обучающие видеоролики работы экспертов в реальном времени (в 10 раз быстрее ручной разработки).

**Система виртуального моделирования «Barco I-Space 4» CAVE.** Для погружения в виртуальную реальность используются различные технические средства, например, система виртуального моделирования и 3D визуализации «Barco I-Space 4» CAVE.

Эта система является аппаратной частью для создания виртуального тренажера. Система визуализации управляется многокластерной системой. ПК-мастер, отвечает за синхронизацию 5-ти кластеров, которые передают сигнал на проекторы рисунок 1. Проекторы выводят на стенки и пол комнаты изображение. Очки отсекают спектр изображения выводимого с проекторов для левого и правого глаза, тем самым формируют стереоизображение. Пользователь системы имеет возможность перемежаться по комнате. Отслеживание перемещения происходит с помощью инфракрасных датчиков, регистрирующих положение меток на очках. Перемещение аватара пользователя (виртуальная проекция пользователя) внутри виртуальной сцены и взаимодействие с объектами виртуальной сцены осуществляется с помощью пространственного манипулятора (аватар перемещает рабочую область «куб»). Перемещение меток на очках внутри рабочей зоны «куба» изменяет перспективу выводимого изображения на стенки системы.

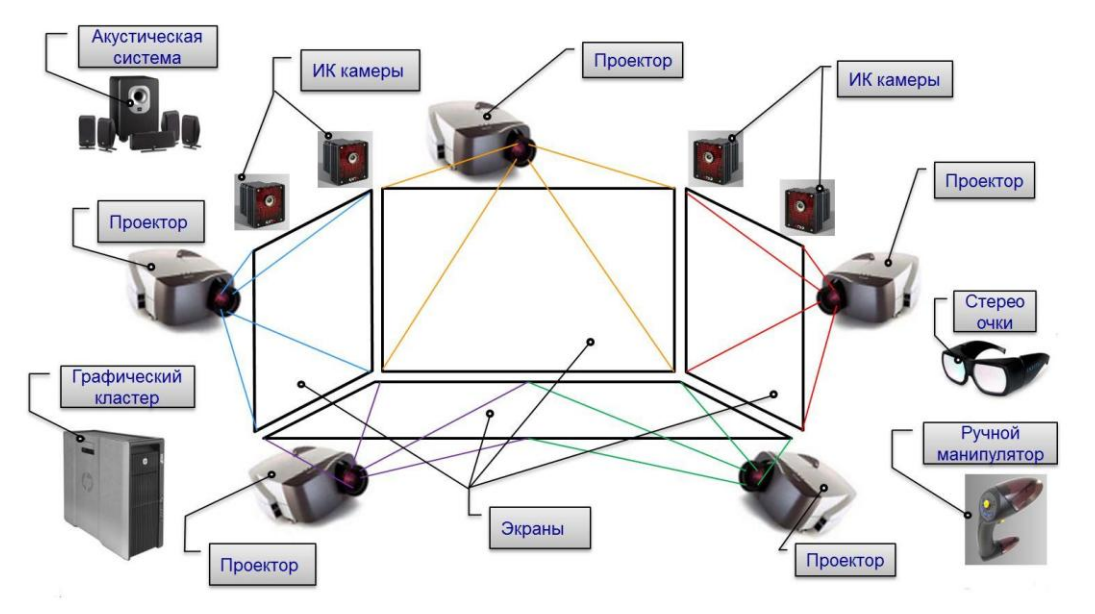

**Рис. 1.** Система виртуального моделирования «Barco I-Space 4» CAVE

Программная часть виртуального тренажера создается в программах для виртуального моделирования и разработки, таких как: Unreal Engine, Cryengine, Unity 3D Engine. Виртуальный тренажер, который будет рассмотрен в этой статье, создавался на основе ПО Unity 3D Engine (рисунок 2). Опираясь на техническое задание, описывается проект

виртуального тренажёра: требования к программной структуре (архитектуре), требования к объектам виртуальной сцены, сценарии работы виртуальной сцены.

В ПО Unity 3D Engine осуществлялось создание сценария работы виртуальной сцены, описывалась работа объектов виртуальной сцены и возможность взаимодействия с ними. Объект виртуальной сцены – внутрипрограммный компонент с совокупностью определенных графических, программных, звуковых свойств.

За объединение программой и аппаратной частей виртуального тренажера отвечает ПО Middle VR. Оно запускает скомпилированный программный продукт в системе виртуального моделирования и 3D-визуализации «Barco I-Space 4».

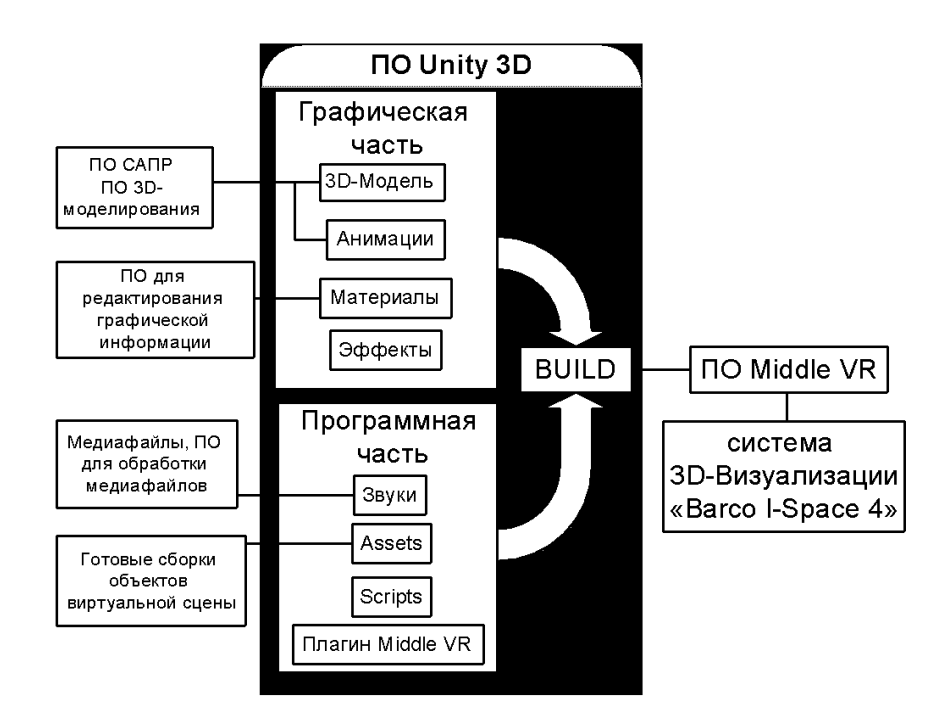

**Рис. 2.** Схематичное представление разработки виртуального тренажера для системы визуализации «Barco I-Space 4»

**Виртуальный тренажер.** В качестве демонстрации методов моделирования нештатных ситуаций рассмотрим тренажер для отработки навыков операторов робототехнического комплекса (РТК) МТК МФ4 (рисунок 3). Оператору (обучаемому) предстоит выполнить ряд действий по устранению чрезвычайной ситуации (ЧС) на АЭС, используя РТК для демонстрации навыков управления.

Сцена виртуального тренажера представляет собой энергоблок АЭС (рисунки 4,5,6,7). РТК по заданному сценарию необходимо открыть компенсатор давления для стабилизации давления в первичном контуре реактора (рисунок 7). На рисунках 4, 5, 6, 7 отмечен маршрут робота к вентилю (компенсатору давления), он располагается под лестничным пролетом.

*Подход к моделированию нештатных ситуаций с использованием виртуального тренажера*

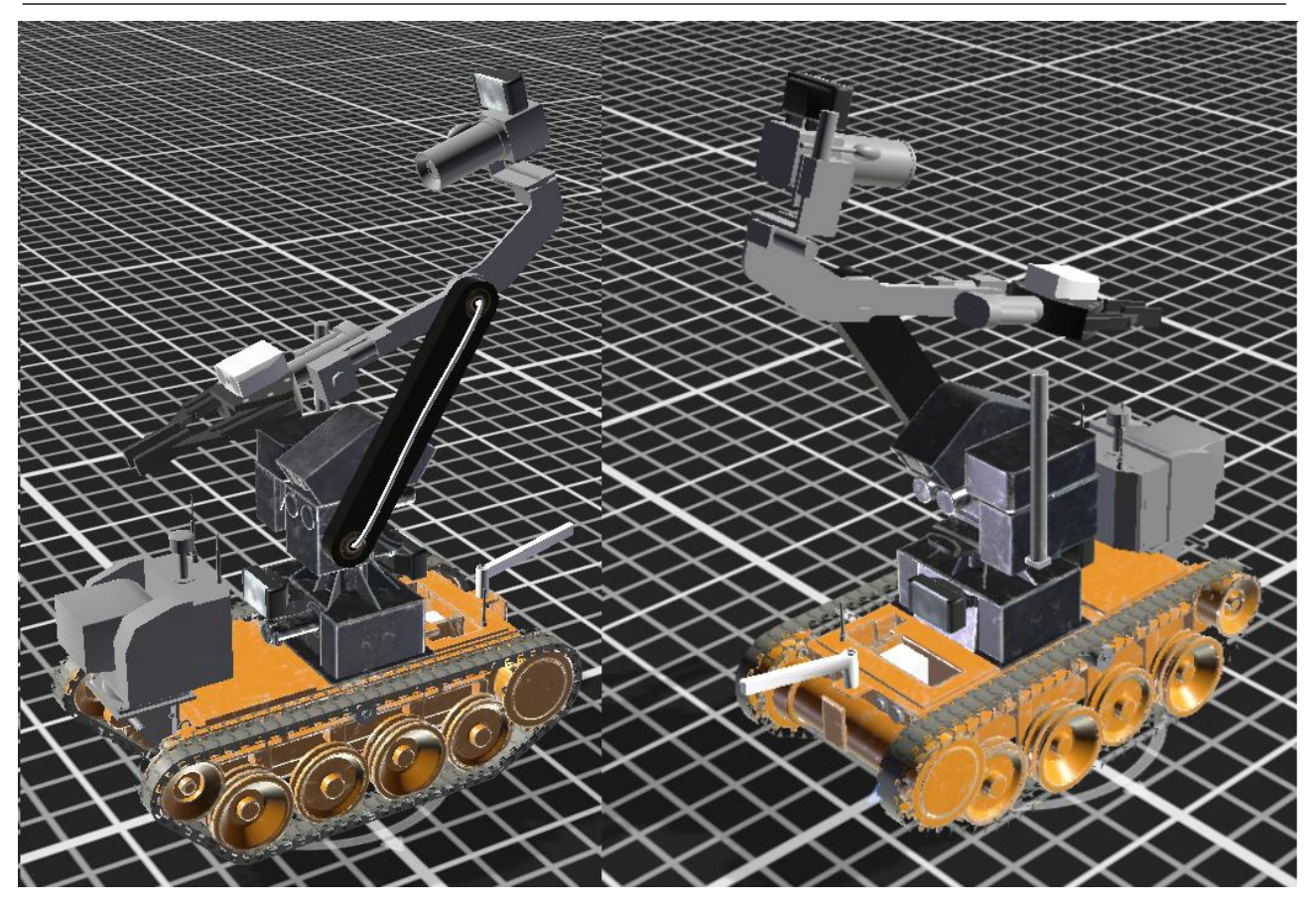

**Рис. 3.** Робот MF4

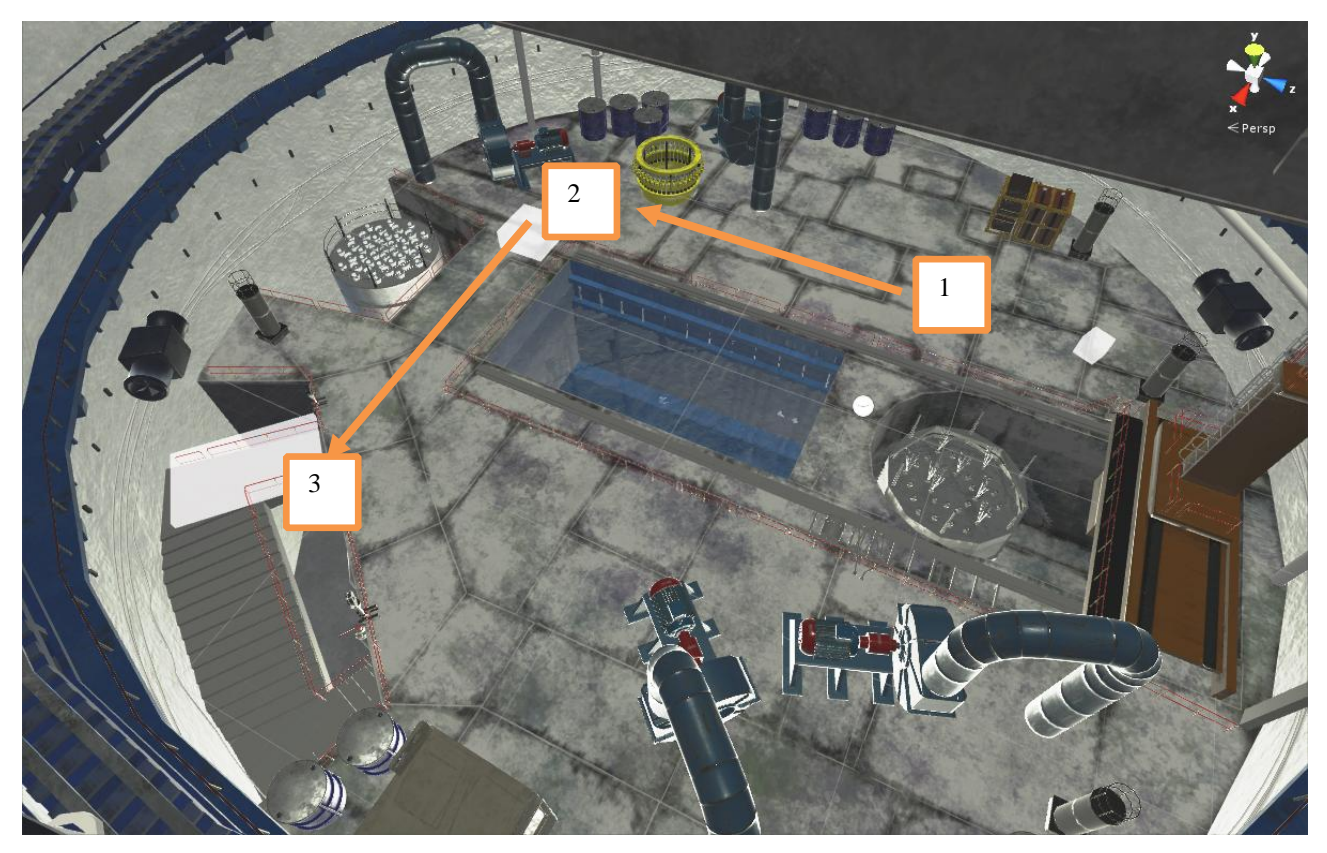

**Рис. 4.** Сцена виртуального тренажера , 1-2-3 маршрут

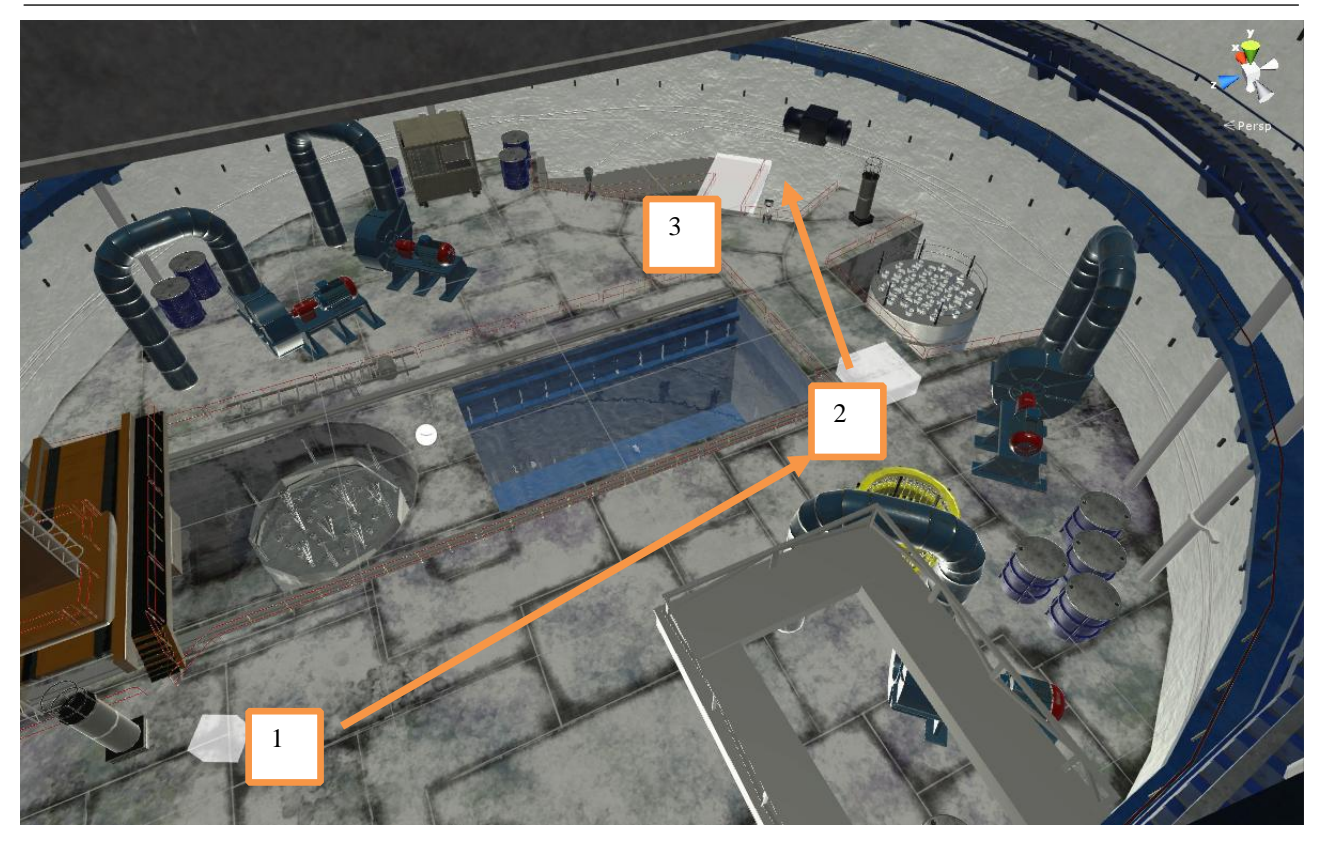

**Рис. 5.** Сцена виртуального тренажера , 1-2-3 маршрут

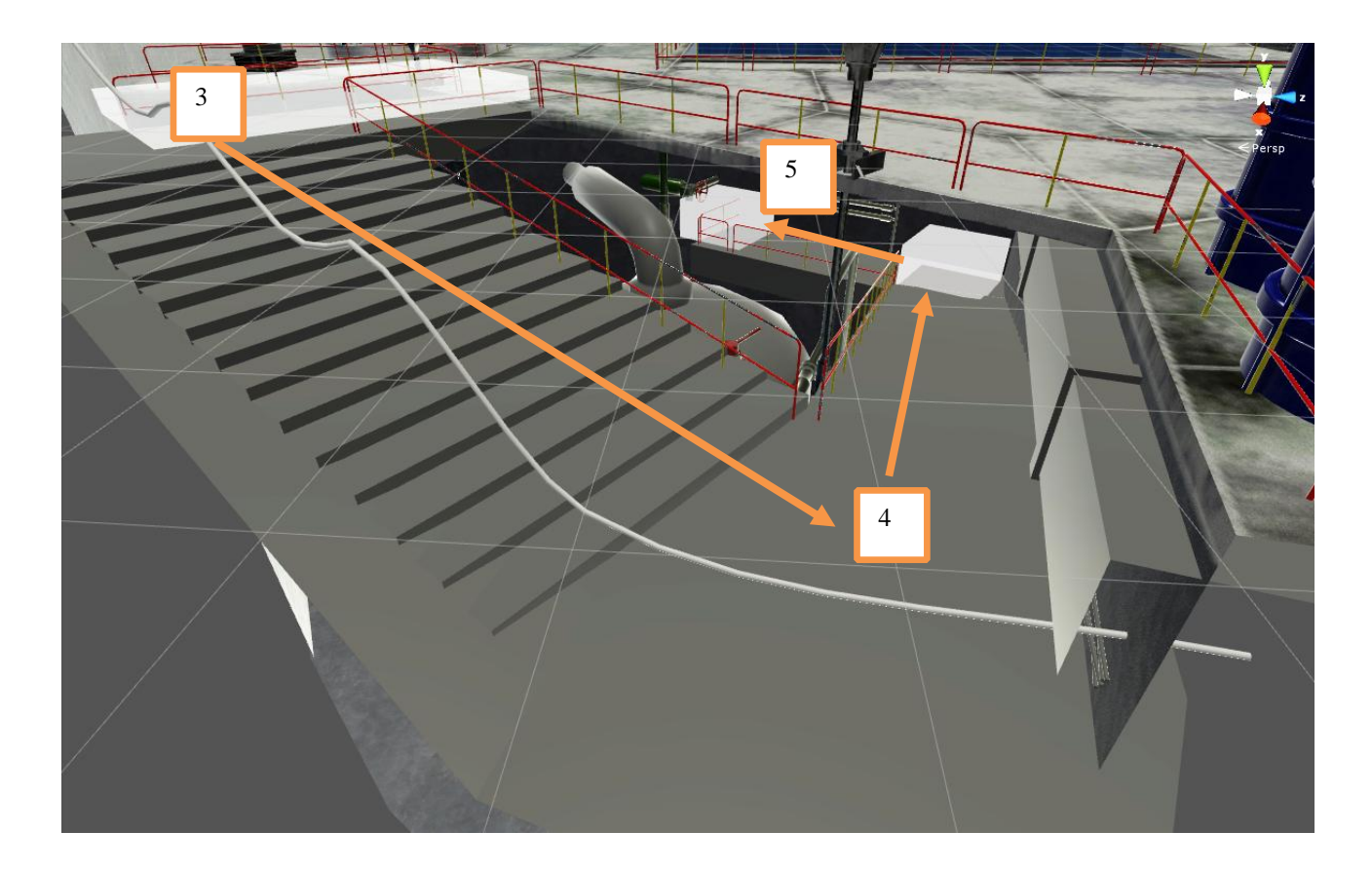

**Рис. 6.** Сцена виртуального тренажера, спуск к компенсатору давления, 3-4-5 маршрут

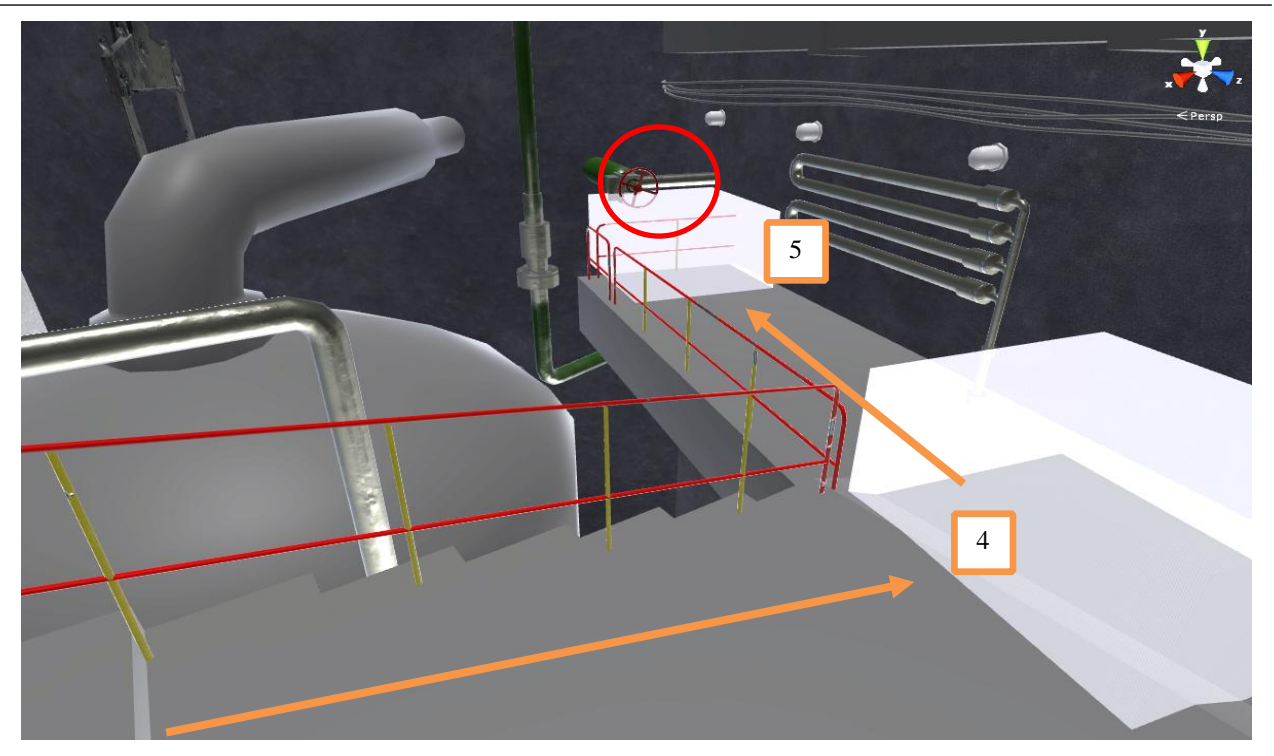

**Рис. 7**. Сцена виртуального тренажера, компенсатор давления , 3-4-5 маршрут

**Реализация управления.** После запуска виртуального тренажера экраны системы «Barco I-Space 4» визуализируют виртуальную сцену (рисунок 8). Проекторы выводят изображение в стереоформате относительно оператора, давая ему возможность перемещаться внутри системы визуализации для лучшего позиционирования РТК. Система визуализации прикреплена к РТК, при движении РТК движется и камеры виртуальной сцены.

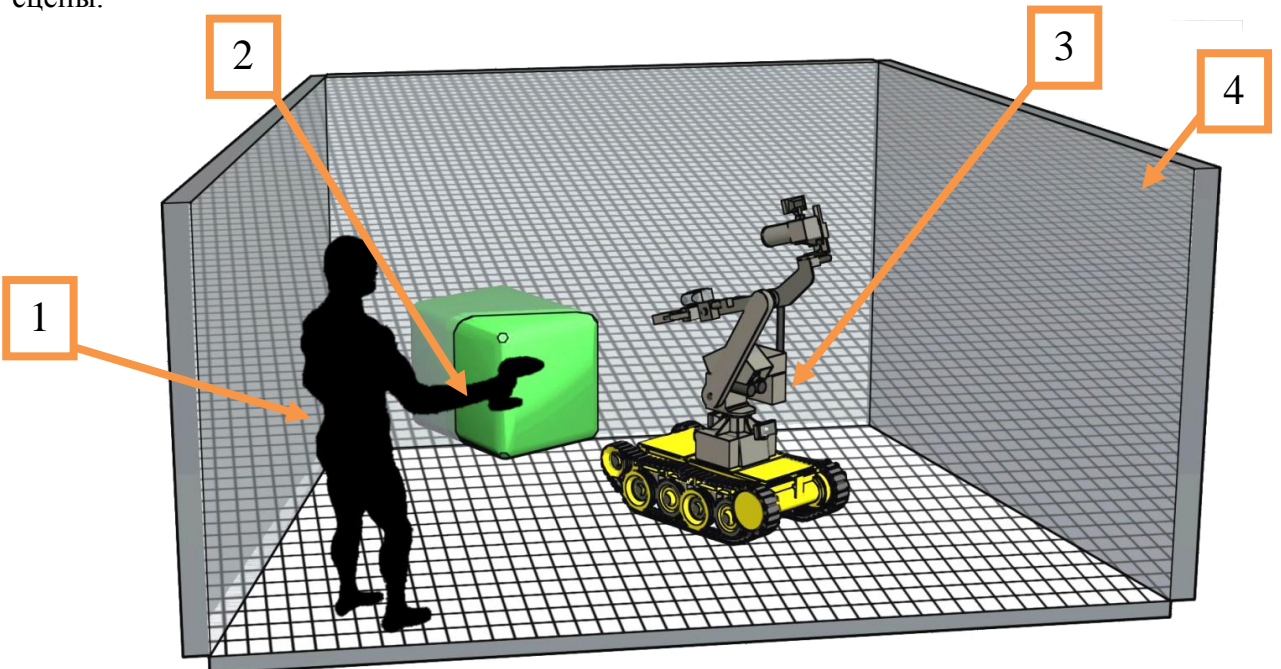

**Рис. 8.** Система визуализации, 1 – оператор РТК, 2 – объект виртуальной сцены, 3 – виртуальная модель РТК, 4 – система визуализации «Barco I-Space 4»

Оператор имеет возможность переключения в режим пульта управления, где он видит визуализацию реального пульта РТК (рисунок 9), изображение с камеры и другие данные, получаемые с РТК. Такой же набор данных оператор получает при реальном управлении роботом в реальной обстановке (скорость, радиация, угол наклона). Управление роботом РТК осуществляется с помощью подключаемого джойстика, который имитирует работу реального пульта управления роботом.

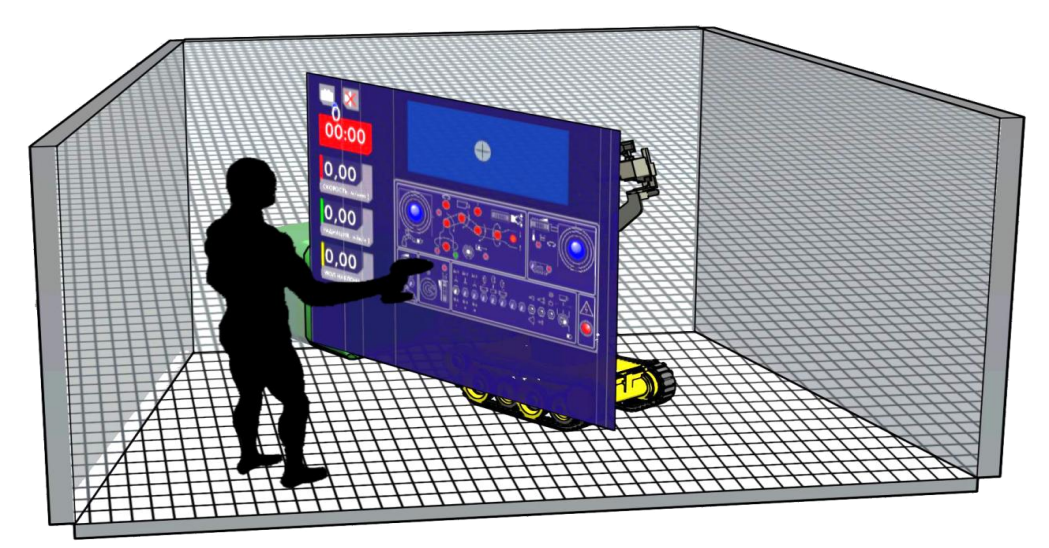

**Рис. 9.** Визуализация реального пульта управления

**Моделирование нештатной ситуации.** Следуя разработанному сценарию, оператор РТК начнет движение по разработанному маршруту, но на его пути возникает незапланированная (нештатная) преграда в виде груды свалившихся предметов (бочек, рисунок 10). Ситуация считается нештатной потому что она не представлена оператору в описании сценария. Оператору предстоит решить эту задачу, используя РТК: разобрать груду бочек или найти обходной маршрут. Моделирование других нештатных ситуаций поможет повысить эффективность обучения операторов. Собирая статистику по результатам выполнения сценария, виртуальный тренажер оценивается эффективность обучения операторов.

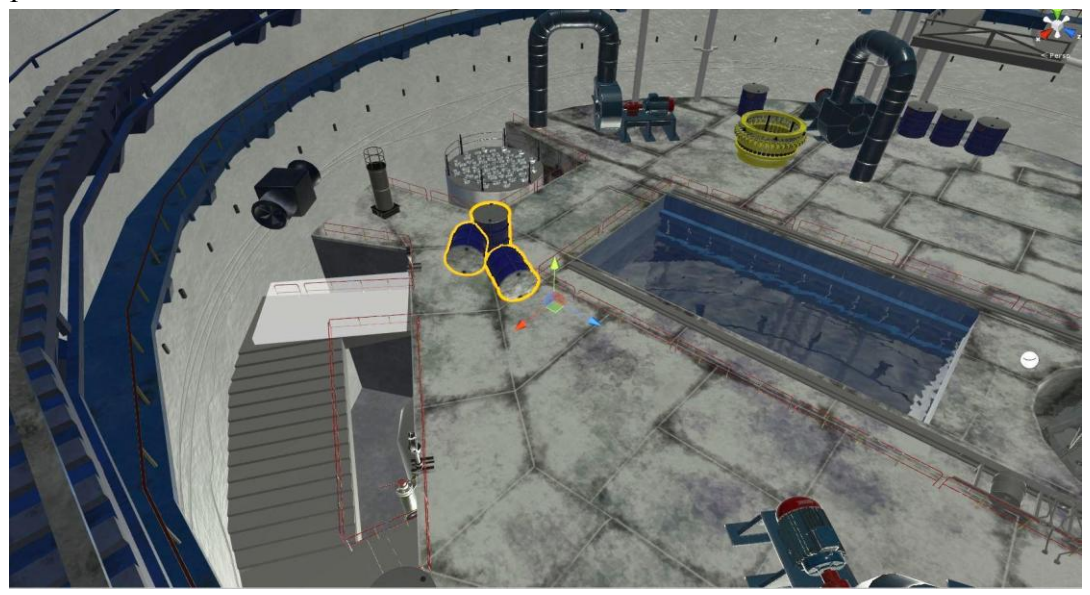

**Рис. 10.** Нештатная ситуация, обвал груды бочек

**Способы повышения эффективности обучения.** Оценку эффективности обучения можно рассматривать как с точки зрения тренажера (оценивать эффективность обучающего устройства), так и оператора (оценивать показатели по результатам прохождения обучения на тренажере) [2].

При разработке виртуального тренажера приходится прибегать к некоторым упрощениям (условностям): симуляции физики поведения виртуальных объектов, внешнего вида объектов виртуальной сцены, реализации управления виртуальной проекцией пользователя внутри виртуальной сцены, вывод информации на экран по средствами интерфейса. Интуитивность систем управления и интерфейса напрямую влияет на эффективность обучения. Опрос операторов (обучающихся) после прохождения обучения поможет повысить интуитивности интерфейса и системы управления по средствам внесения необходимых корректировки в виртуальный тренажер. Упрощения симуляции физики и визуализации необходимы для достижения необходимой частоты кадров. Необходимый и достаточный уровень детализации объектов (возможность анимации механизмов, физического взаимодействия) виртуальной сцены определяется на этапе формирования виртуального тренажера и может корректироваться в зависимости от потребностей для обучения или при получении отзыва от обучаемого.

В таблице 1 представлена информация по разработанному тренажеру.

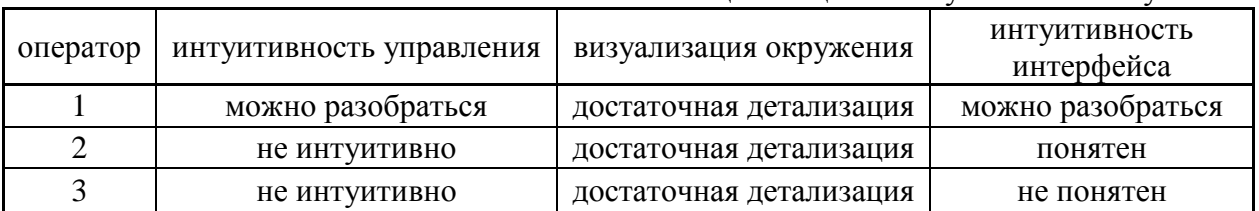

**Таблица 1.** Оценка интуитивности обучения

Проанализировав таблицу можно прийти к выводу о том, что у операторов РТК возникали проблемы восприятием интерфейса и использованием управления. Эти элементы требуют доработки для повышения эффективности обучения. Вид от третьего лица помогает лучше позиционировать робота в пространстве, позволяя оператору лучше понимать габариты РТК.

Оценить эффективность обучения оператора можно через сбор и обработку статистических данных по результатам прохождения обучения на виртуально тренажере. Можно оценивать скорость прохождения этапов, скорость реакции на нештатную ситуацию (умение за максимально короткое время разобраться и найти выходы из нештатной ситуации), отклонения от намеченного маршрута, навыки управления техникой (касание преград, предельные углы наклона техники, уровень затопления техники).

В рассмотренном виртуальном тренажере обучающая программа фиксировала следующие параметры:

– время прохождения (время за которое робот, управляемый оператором РТК, доберется к компенсатору давления и вернется в стартовую позицию);

– моделируемая нештатная ситуация (Наличие нештатной ситуации в обучении);

– навыки управления РТК (контроль касания преград роботом).

В таблице 2 представлен результат спора статистики по виртуальному тренажеру. Предполагается, что оператор должен выполнять такое задание за 15 минут. Оператор

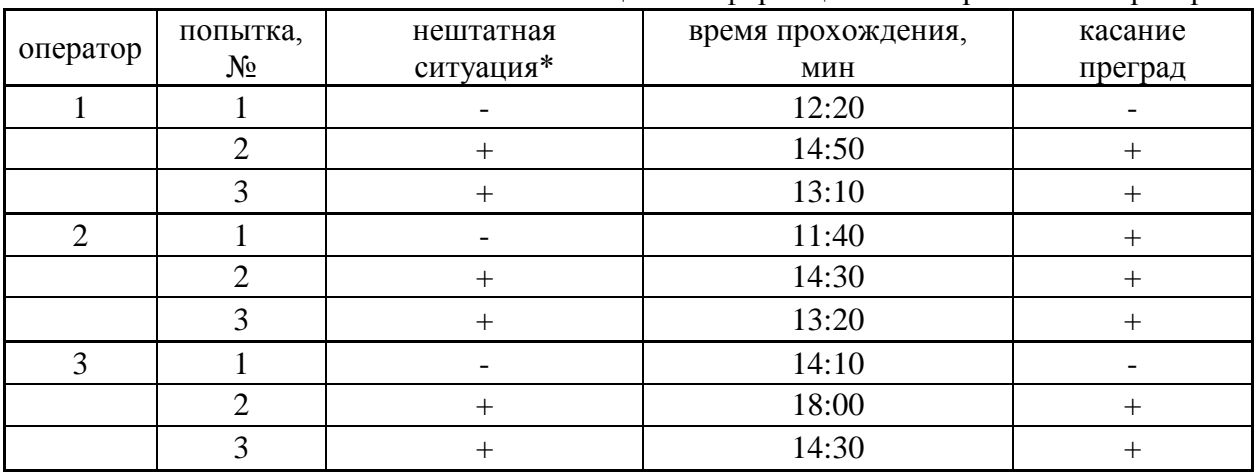

проходит задание 3 раза, во второй и третьей попытке присутствует моделируемая нештатная ситуация.

**Таблица 2.** Информация о тестировании операторов

\* - обвал груды бочек во время следованию по маршруту

Моделируемая нештатная ситуация оказала влияние на время прохождения маршрута и аккуратность прохождения (были зафиксированы нежелательные соприкосновения робота с объектами виртуальной сцены, что могло бы привести к повреждениям робота в реальной эксплуатации).

Количество моделируемых нештатных ситуаций можно увеличить путем опроса операторов (на основе опыта проведения реальных операций), анализа места отработки (моделирование возможных нештатных ситуаций учитывающих моделируемую местность). На основе таких данных можно смоделировать дерево разветвленных событий (нештатных ситуаций). Используя данные по возможным нештатным ситуациям, при запуске сцены в автоматическом режиме программа виртуального тренажера создаст уникальный сценарий миссии для прохождения обучения.

**Заключение.** Виртуальные тренажеры можно также эффективно использовать для приобретения профессиональных навыков и знаний, обучению работе с оборудованием, управлению техникой, отработке ситуационно-поведенческих моделей.

Использование виртуальных тренажеров позволяет выработать **устойчивые** навыки работы в ситуациях, которые сложно либо невозможно воспроизвести в ходе обычной подготовки, а также выработать склонность к анализу при нестандартных ситуациях.

# СПИСОК ЛИТЕРАТУРЫ

- 1. Алексунин В.А. Маркетинг: Краткий курс. М.: ИТК «Дашков и К». 2007.
- 2. Березянский И.М. Проблемы статистического анализа результатов экспериментального исследования эффективности применения современных педагогических технологий // Вестник Российского университета дружбы народов. Серия: Психология и педагогика. 2012. С. 138–144.
- 3. Вавилова Н.И. Проектирование виртуальных тренажеров. 2012. Режим доступа: [https://сkto.narod.ru/stvirttr](about:blank) (дата обращения 10.06.2019)
- 4. Вигер И. Виртуальная реальность в промышленности. 2016. Режим доступа: <https://controleng.ru/wp-content/uploads/6568.pdf>(дата обращения 10.06.2019)

*Подход к моделированию нештатных ситуаций с использованием виртуального тренажера*

- 5. Моисеева С.О., Денисенко В.И. Проблемы документального обеспечения проекта // Экономика и менеджмент инновационных технологий. 2012. № 1. Режим доступа: <http://ekonomika.snauka.ru/2012/01/347> (дата обращения 10.06.2019)
- 6. Образцов И.В., Белов В.В. Виртуальные тренажеры в практике технического образования. 2012. Режим доступа: [https://cdokp.tstu.tver.ru](https://cdokp.tstu.tver.ru/) (дата обращения 10.06.2019)
- 7. Техногенная опасность, источники и факторы. Ташкент, Республика Узбекистан*.*  Ташкентский государственный педагогический университет. Режим доступа: <https://cyberleninka.ru/article/n/tehnogennaya-opasnost-istochniki-i-faktory> (дата обращения 10.06.2019)
- 8. Шарго И.Л. Тренажеры для обучения управлению промышленными объектами. Режим доступа: <https://promved.ru/article/article.phtmi?id=1749&nomer=61> (дата обращения 10.06.2019)
- 9. VR-тренажеры для подготовки кадров. Режим доступа: [http://vrtech.ru/industrialnyie](http://vrtech.ru/industrialnyie-resheniya/)[resheniya/](http://vrtech.ru/industrialnyie-resheniya/) (дата обращения 10.06.2019)
- 10. Marks W.B., Dobelle W.H., MacNichol E.F. Visual pigments of single primate cones // Science (1964) 143: Pp. 1181–1183.

# **APPROACH TO MODELING NON-STANDING SITUATIONS USING A VIRTUAL SIMULATOR TO TRAIN PERSONNEL**

**Evgenii A. Mishenlov**

Deputy Chief Designer – Head of Research Department,

e-mail: [dc@vniia.ru](mailto:dc@vniia.ru)

# **Aleksander A. Malyshev**

Head of Research Department, e-mail: [dc@vniia.ru](mailto:dc@vniia.ru)

# **Aleksander V. Kulagin**

Head of Team, e-mail: [dc@vniia.ru](mailto:dc@vniia.ru)

# **Dmitry Ur. Sagun**

Engineer, e-mail: [dc@vniia.ru](mailto:dc@vniia.ru) Dukhov Research Institute of Automatics (VNIIA) 22, Suschevskaya Str., 127055, Moscow, Russia

**Abstract.** In our time, the problem of industrial safety is especially common in enterprises. Man-made disasters have a significant negative impact on all areas. Analysis of the statistical data of accidents observed on the territory of Russia that occurred at various facilities in the last ten years, showed that 60% of them occurred due to personnel errors [1]. A virtual simulator can be used to improve the skills and evaluate the effectiveness of staff training. The report discusses the possibility of training and ways to assess the effectiveness of staff training using a virtual simulator implemented on the basis of the VE CAVE system using the Unity 3D Engine. The approach to the creation of the virtual simulator structure is considered. The principle of collecting and processing statistics for staff development is considered.

**Keywords**: Emergency Simulation, Unity 3D Engine, virtual reality.

### **References**

- 1. Aleksunin V.A. Marketing: Kratkiy kurs [Marketing: Short Course]. Moscow. Izdatel'skotorgovaya korporatsiya "Dashkov i K" = ITK Dashkov & K. 2007. (in Russian)
- 2. Berezyansky I.M. Problemy statisticheskogo analiza rezul'tatov eksperimental'nogo issledovaniya effektivnosti primeneniya sovremennykh pedagogicheskikh tekhnologiy [Problems of statistical analysis of the results of an experimental study of the effectiveness of modern pedagogical technologies] // Vestnik Rossiyskogo universiteta druzhby narodov. Seriya: Psikhologiya i pedagogika = RUDN Journal of Psychology and Pedagogics. 2012. Pp. 138–144. (in Russian)
- 3. Vavilova N.I. Proyektirovaniye virtual'nykh trenazherov [Designing virtual simulators]. 2012. Available at:<https://ekto.narod.ru/stvіrttr> (accessed 10.06.2019) (in Russian)
- 4. Viger I. Virtual'naya real'nost' v promyshlennosti [Virtual reality in industry]. 2016. Available at: https: //controleng.ru/wp-content/uploads/6568.pdf (accessed 10.06.2019) (in Russian)
- 5. Moiseeva S.O., Denisenko V.I. Problemy dokumental'nogo obespecheniya proyekta [Problems of documentary support of the project] // Ekonomika i menedzhment innovatsionnykh tekhnologiy = Economics and management of innovative technologies. 2012. № 1. Available at:<http://ekonomika.snauka.ru/2012/01/347> (accessed 10.06.2019) (in Russian)
- 6. Obraztsov I.V., Belov V.V. Virtual'nyye trenazhery v praktike tekhnicheskogo obrazovaniya [Virtual simulators in the practice of technical education]. 2012. Available at: cdokp.tstu.tver.ru (accessed 10.06.2019) (in Russian)
- 7. Tekhnogennaya opasnost', istochniki i faktory [Technogenic danger, sources and factors]. Tashkent, Republic of Uzbekistan. Tashkent State Pedagogical University. Available at: https://cyberleninka.ru/article/n/tehnogennaya-opasnost-istochniki-i-faktory (accessed 10.06.2019) (in Russian)
- 8. Shargo I.L. Trenazhery dlya obucheniya upravleniyu promyshlennymi ob"yektami. [Simulators for training in the management of industrial facilities]. Available at: https: // proved.ru/article/article.phtmi? Id = 1749  $\&$  nomer = 61 (accessed 10.06.2019) (in Russian)
- 9. VR-trenazhery dlya podgotovki kadrov [VR-simulators for training personnel]. Available at: <http://vrtech.ru/industrialnyie-resheniya/> (accessed 10.06.2019) (in Russian)
- 10. Marks W.B., Dobelle W.H., MacNichol E.F. Visual pigments of single primate cones // Science (1964) 143: Pp. 1181–1183.